Mixing cross-sectional and longitudinal designs

#### **SEQUENTIAL COHORT DESIGN**

#### Expanding the number of time points

- Repeated measurements are expensive
- Basic simultaneous cross-sectional studies can also provide information on age-related effects
	- Just treat age as time!
	- The key assumption is that there are no cohort effects
- No intra-individual change can be assessed, only group effects
- Useful in educational research

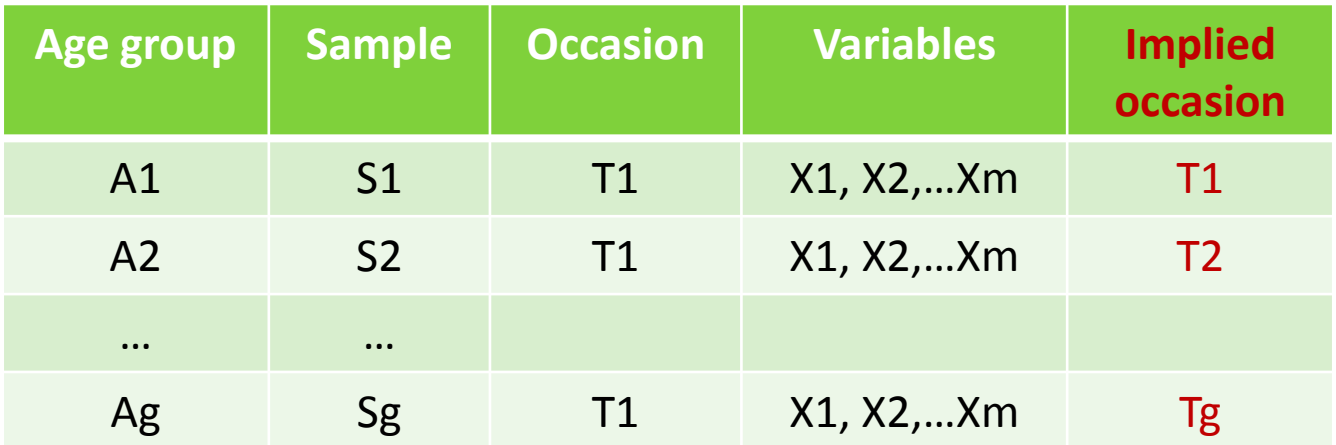

#### Mixing cross-sectional and longitudinal

- If there are some repeated measurements, their number can be expanded by treating age as time
- For example, if age groups are one year apart, and the measurement occasions are one year apart, the following treatment of data is possible:

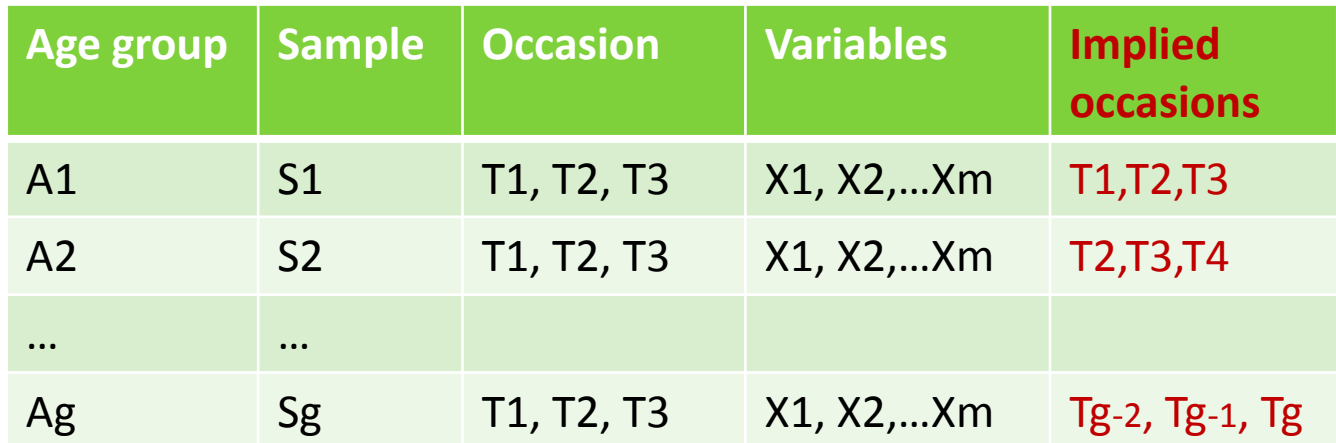

• Improvement on the cross-sectional design, as the assumption of equivalence of cohorts can be tested

# Sequential cohort design

- Latent Growth Cohort-Sequential (or accelerated) design links adjacent segments of repeated data from different age cohorts to estimate a common developmental trend or growth curve
	- Each cohort has a different pattern of "missingness"
	- It is possible to build the complete curve using information from all cohorts simultaneously

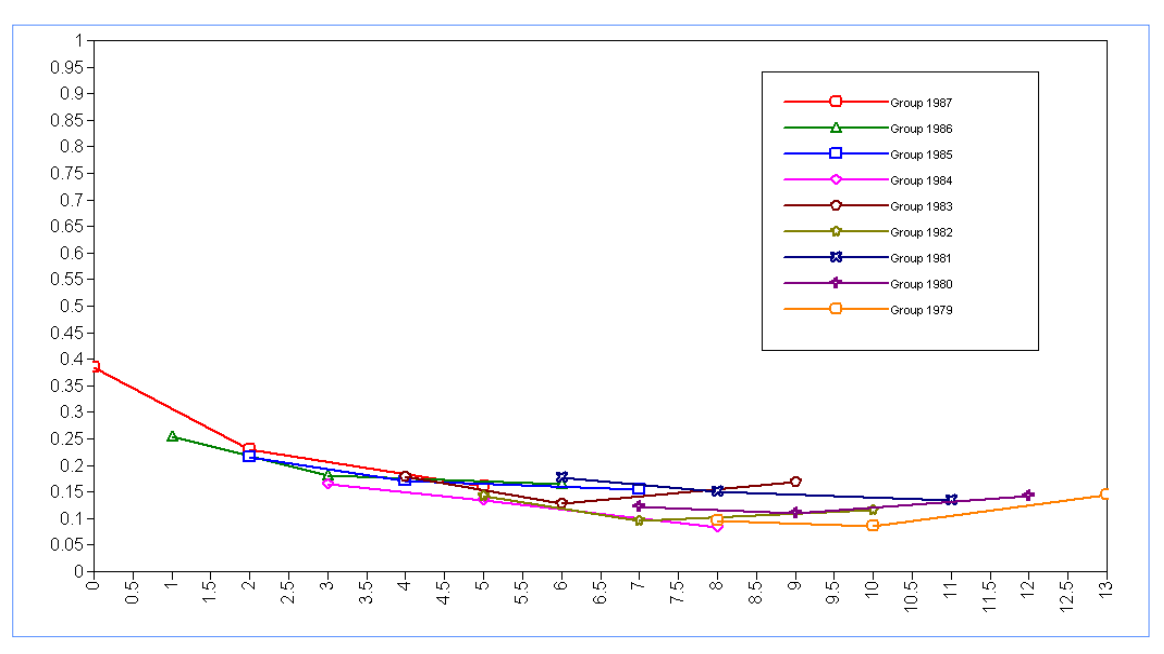

# Study of drinking habits in young people

- Research question: Development of alcohol use from age 16 to 29
- Sample: community sample of Swiss urban adolescents and young adults aged 16 to 24 (N=2840)
- Occasions: baseline 2003; 2-year follow up, 5 year follow up
- Measure: Frequency of alcohol use during the month prior to the interviews using 5 response categories: 0=never, 1=1–3 times a month, 2=1–2 times a week, 3=3–6 times a week, 4=daily.

### Age at measurement occasions

#### 9 cohorts

3 repeated measurements

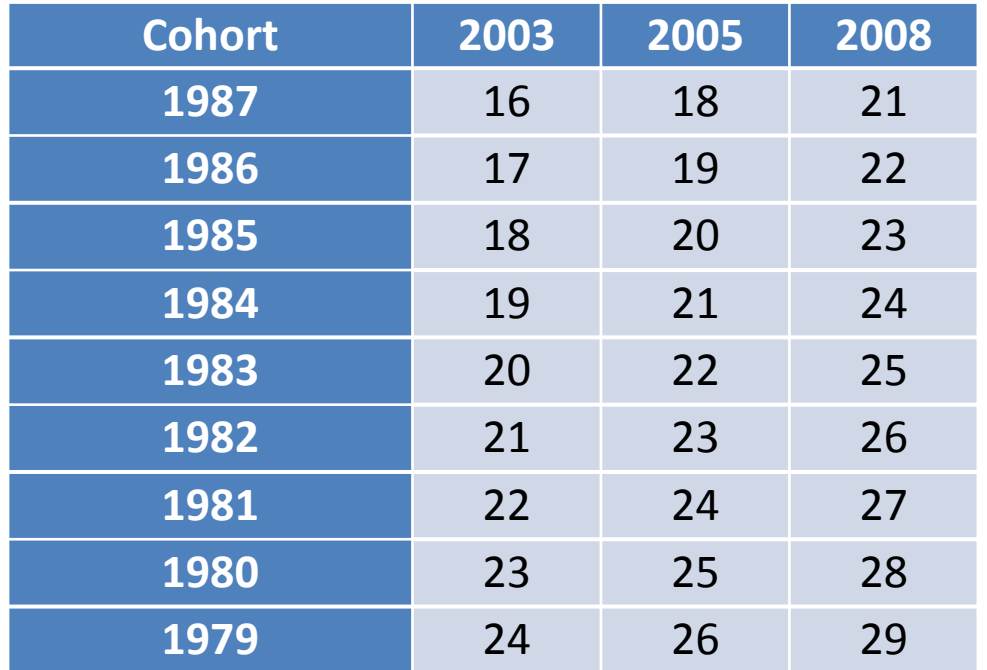

### Age as time

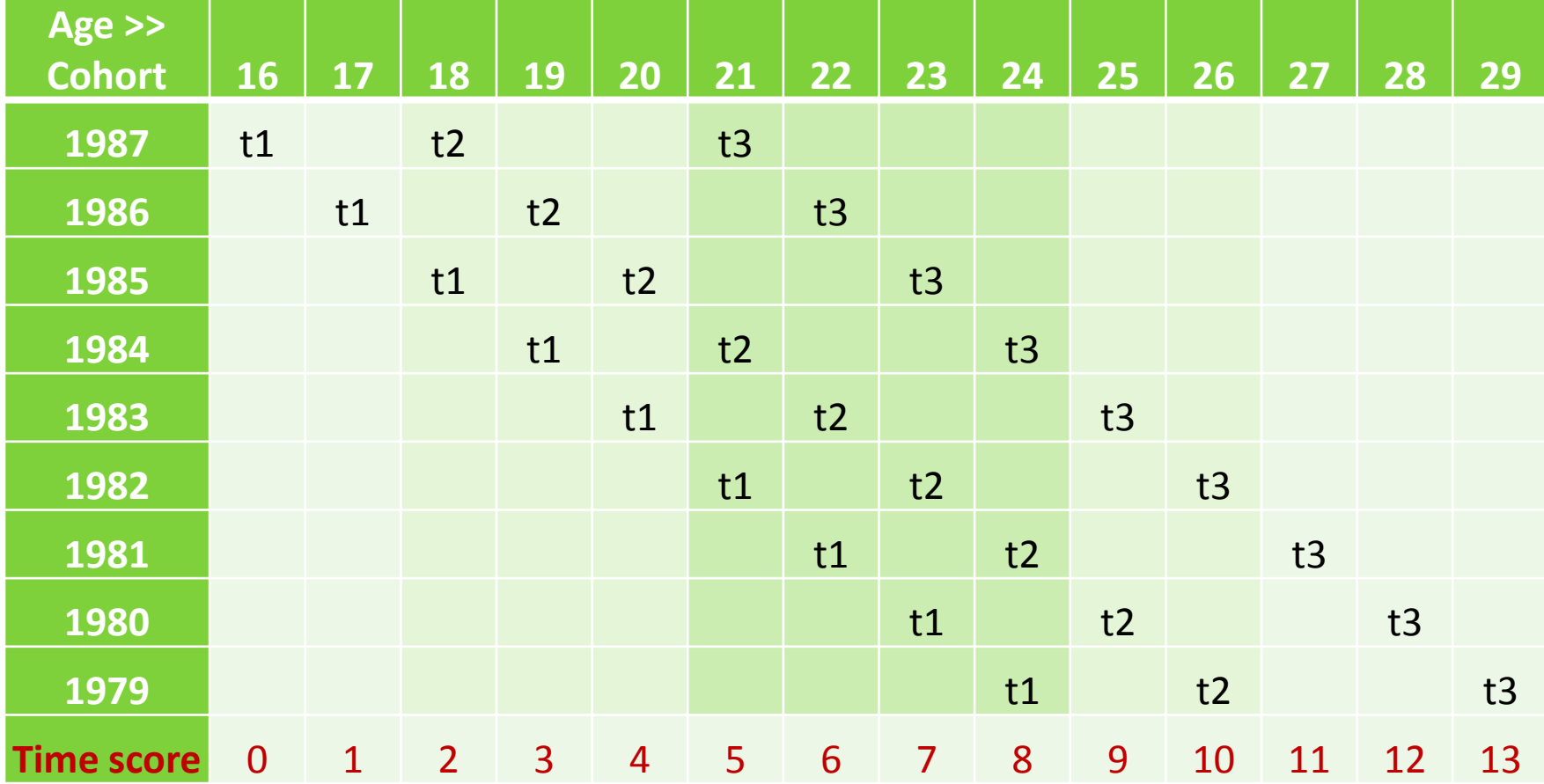

# Data mapping approach

- DATA COHORT syntax option in Mplus works out the time score based on birth year and measurement year
- Only works with continuous variables!
- Let's pretend that our "alcohol use" variables are continuous and check out this option
- The idea is to re-map our cohort and occasion variables as new time score
- Then specify a growth model for the whole time span (14 years)
	- Let's hypothesise a quadratic growth curve
	- Drinking will steadily increase, reach a pick in mid 20th, and then decrease

#### Observed means

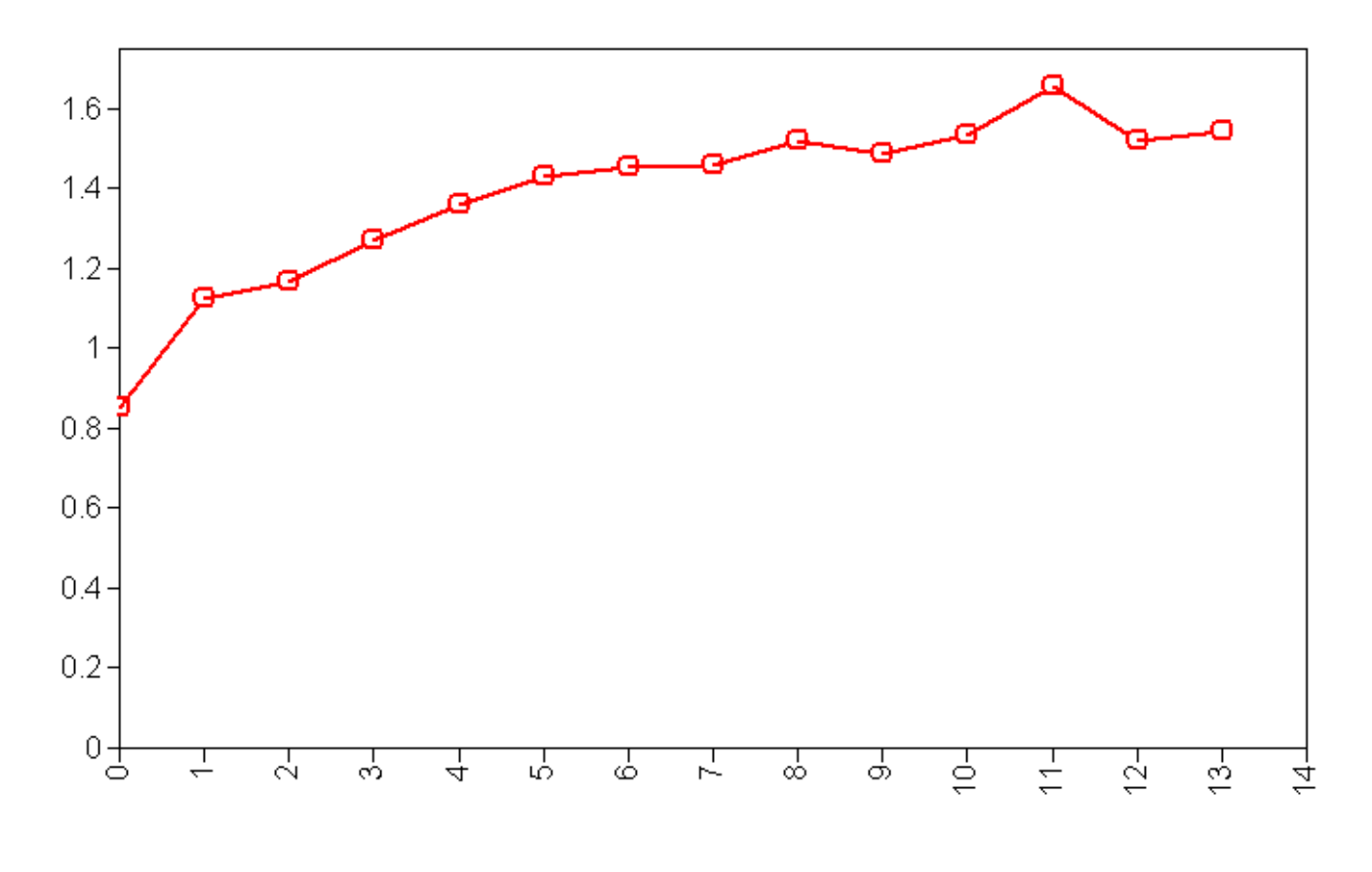

PLOT: TYPE IS PLOT3; SERIES = t1alk t2alk t3alk (slp);

### Accelerated cohort syntax

VARIABLE: !some other commands here

DATA COHORT:

COHORT IS BirthY (1987 1986 1985 1984 1983 1982 1981 1980 1979);

TIMEMEASURES= t1alk (2003) t2alk (2005) t3alk (2008);

TNAMES = alk;

Centring on the middle time point is often better for quadratic curves

#### MODEL:

int slope qu | alk16@-.7 alk17@-.6 alk18@-.5 alk19@-.4 alk20@-.3 alk21@-.2 alk22@-.1 alk23@0 alk24@.1 alk25@.2 alk26@.3 alk27@.4 alk28@.5 alk29@.6;

alk16-alk29\* (1); !assume residual variances the same across time

# Results with continuous data: fit

• Model fit is not great but not too bad either

Chi-Square Test of Model Fit Value 100.968 Degrees of Freedom 45 P-Value 0.0000

<span id="page-10-0"></span>CFI 0.968 TLI 0.981 RMSEA (Root Mean Square Error Of Approximation) Estimate 0.021 90 Percent C.I. 0.015 0.026

#### Model results

<span id="page-11-0"></span>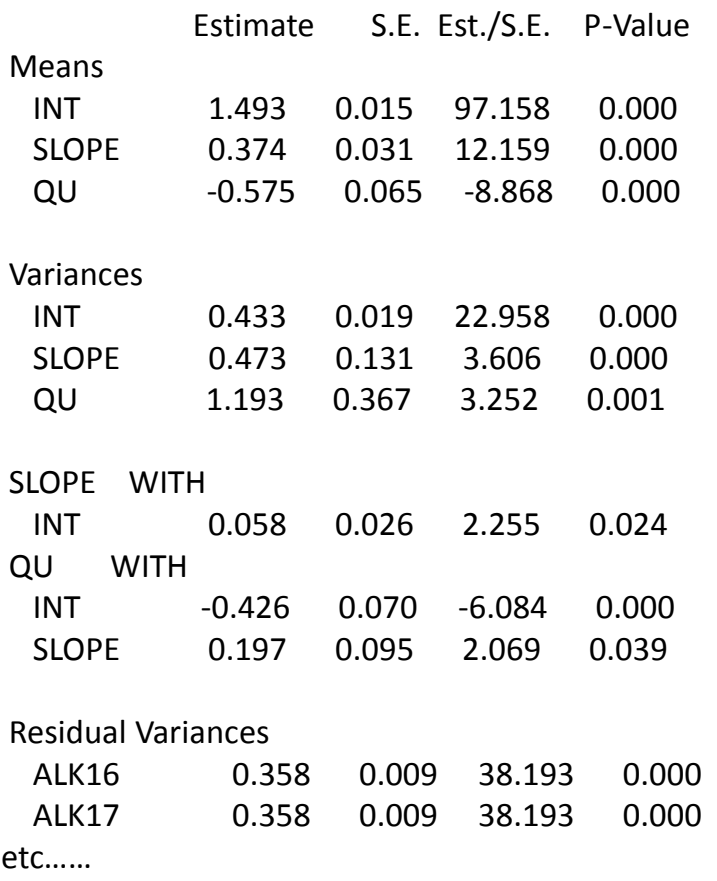

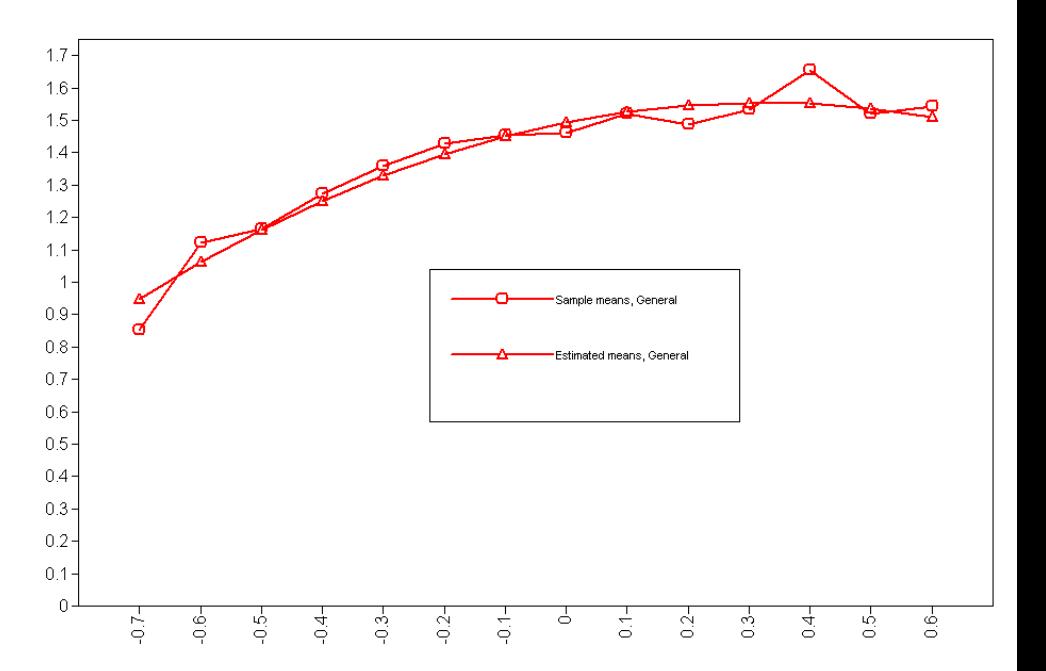

# Discussion of the DATA COHORT approach

- Even if no data is missing due to nonresponse, there is plenty of missing data by design
	- Each individual only has 3 non-missing responses, and 11 missing responses
	- can be considered MCAR because these responses were never collected
- However, this approach assumes that we actually had 14 data collection occasions
	- Which we did not
	- Are the degrees of freedom correct?

# Multi-group approach

- The idea is to specify a growth model for each of the cohorts (using the new time score)
- And then test if the same model holds for all cohorts
- Different cohorts will have different occasions present – Missing by design (MCAR)
- Treat cohorts as multiple groups with their own measurement occasions
- Importantly, to maintain common growth model, its parameters have to be constrained equal across cohorts

#### Observed means

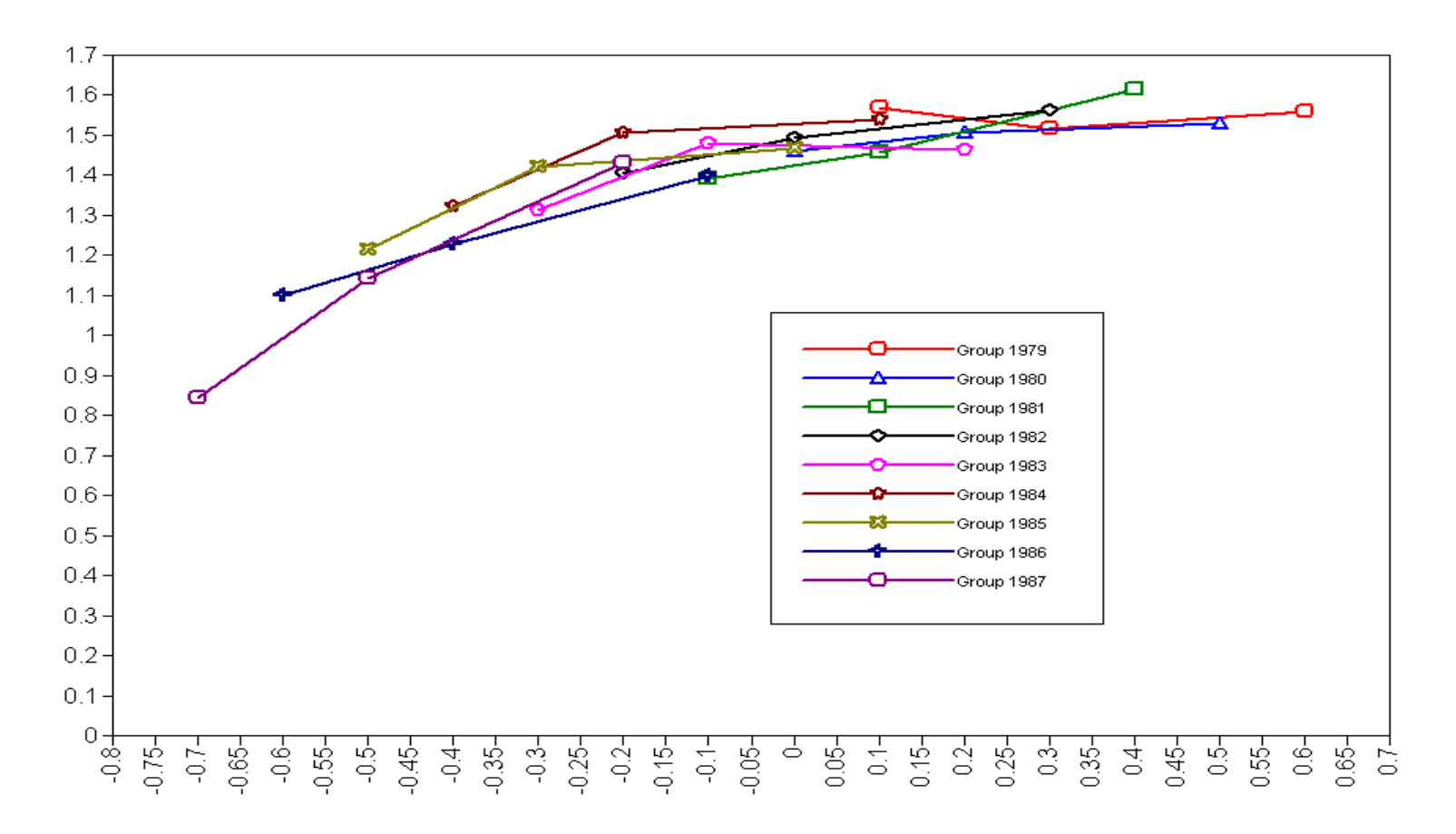

\*\* for comparability of results, we pretend that data is continuous

### Sequential cohort multi-group syntax: common model

MODEL:

! This is the common model, and also model for the 1987 cohort INT SLP QU | t1alk@-.7 t2alk@-.5 t3alk@-.2;

Same middlepoint centring as before

!These constraints mean that the samples are drawn from the same population

- INT (1); lyariance of the intercept is the same across samples
- SLP (2); lvariance of the slope is the same
- QU (3); !variance of the quadratic term is the same
- [INT] (4); !mean of the intercept is the same
- [SLP] (5); !mean of the slope is the same
- [QU] (6); !mean of the quadratic term is the same

INT WITH SLP\*0 (7); !and all covariances are the same

- INT WITH QU\*0 (8);
- SLP WITH QU\*0 (9);

t1alk-t3alk\* (10); !residuals are assumed equal across time

#### Sequential cohort multi-group syntax: cohort-specific models

MODEL 1986: INT SLP QU| t1alk@-.6 t2alk@-.4 t3alk@-.1; MODEL 1985: INT SLP QU| t1alk@-.5 t2alk@-.3 t3alk@0; MODEL 1984: INT SLP QU| t1alk@-.4 t2alk@-.2 t3alk@.1; MODEL 1983: INT SLP QU| t1alk@-.3 t2alk@-.1 t3alk@.2; MODEL 1982: INT SLP QU| t1alk@-.2 t2alk@0 t3alk@.3; MODEL 1981: INT SLP QU| t1alk@-.1 t2alk@.1 t3alk@.4; MODEL 1980: INT SLP QU| t1alk@0 t2alk@.2 t3alk@.5; MODEL 1979: INT SLP QU| t1alk@.1 t2alk@.3 t3alk@.6;

### Model results: exact fit

• Degrees of freedom differ from the DATA COHORT approach Chi-Square Test of Model Fit

Value 142.521 Degrees of Freedom 71 P-Value 0.0000

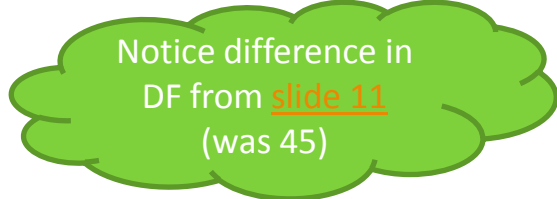

• Now we can see chi-square contributions from each group

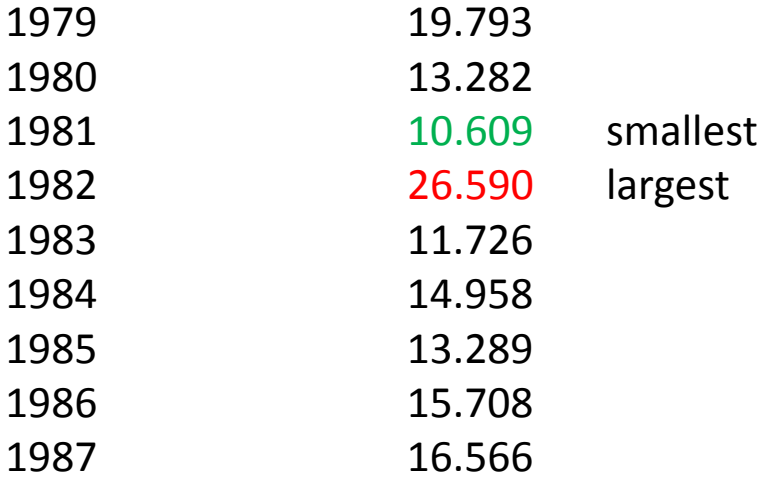

# Model results: approximate fit

• Fit indices are a little worse than in the DATA COHORT approach

> RMSEA (Root Mean Square Error Of Approximation) Estimate 0.057 90 Percent C.I. 0.043 0.070 Probability RMSEA  $\le$  .05 0.204 CFI 0.959 TLI 0.984

#### Model results: means

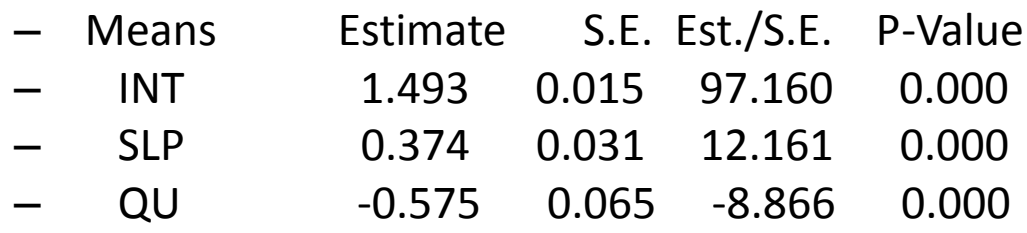

Means are exactly the same as in the DATA COHORT model [\(slide 12](#page-11-0))

• Observed and estimated means plotted

<span id="page-19-0"></span>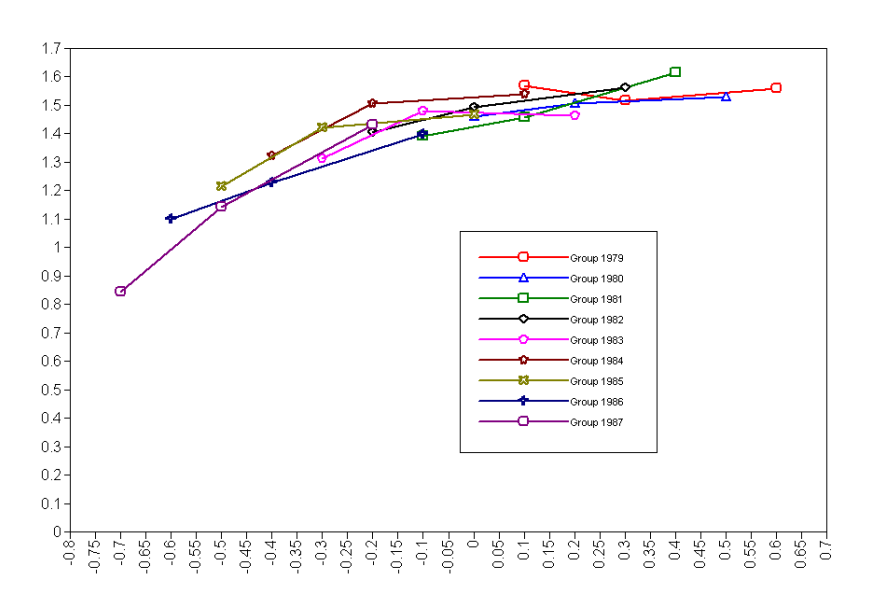

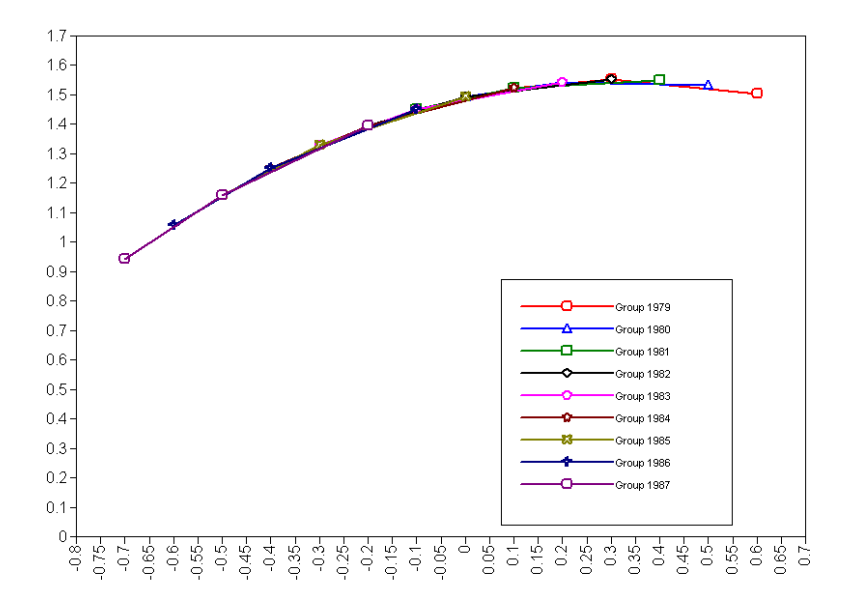

#### Model results: variance

- Variances
- INT 0.433 0.019 22.958 0.000 • SLP 0.473 0.131 3.605 0.000
- QU 1.192 0.367 3.252 0.001

Variances and covariances are also exactly the same

- INT WITH
- SLP 0.058 0.026 2.254 0.024
- QU -0.426 0.070 -6.084 0.000
- SLP WITH
- QU 0.197 0.095 2.070 0.038
- •
- Residual Variances

<span id="page-20-0"></span>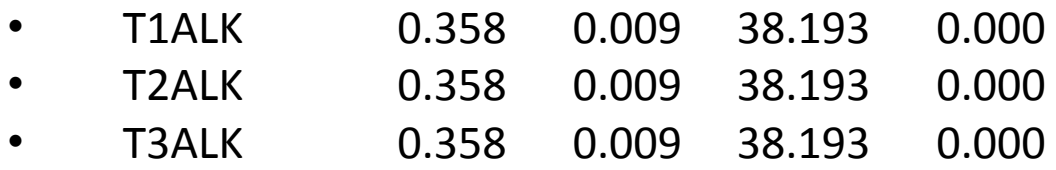

# Let's stop pretending

- Having established that the multi-group design works well, we can now consider the ordinal nature of our data
- How often do you drink alcohol?
	- $0 =$ never
	- $1 = 1$ -3 times a month (party?)
	- $2 = 1-2$  times a week (weekend?)
	- $3 = 3-6$  times a week
	- $4 =$ daily
- We will collapse the last 2 categories because "daily" is not used in one cohort
- Clearly, increase between these categories is not at the interval level

### Changes to accommodate categorical data

- First, declare variables as ordinal CATEGORICAL = t1alk t2alk t3alk;
- Next, change estimator ESTIMATOR=WLSMV; PARAMETERIZATION=THETA; !to constrain residuals
- Categorical variables have no scale.
	- To set the scale, Mplus will automatically fix the mean of our growth intercept to 0, and the residual variance of t1alk to 1. It will do so in the first group only (cohort 1979).
	- We will override these defaults. Since we assume parameters equal across groups, we set the intercept mean to 1.493, and its variance to 0.433 for all groups.
		- We pick the values established in the continuous model just for the fun of it, we could pick any other values.

### Syntax for categorical variables: common model

MODEL: ! This is the common model, and also model for the 1987 cohort INT SLP QU | t1alk@-.7 t2alk@-.5 t3alk@-.2;

!The samples are drawn from the same population INT@.433; !variance of the intercept is fixed to set the scale SLP (2); lvariance of the slope is the same across samples QU (3); !variance of the quadratic term is the same [INT@1.493]; !mean of intercept is fixed to set the scale [SLP] (5); !mean of slope is the same [QU] (6); !mean of quadratic term is the same INT WITH SLP\*0 (7); INT WITH QU\*0 (8); SLP WITH QU\*0 (9); t1alk-t3alk\* (10); !residual variances are the same across time

#### Syntax for categorical variables: individual cohorts

MODEL 1986: INT SLP QU| t1alk@-.6 t2alk@-.4 t3alk@-.1; MODEL 1985: INT SLP QU| t1alk@-.5 t2alk@-.3 t3alk@0; MODEL 1984: INT SLP QU| t1alk@-.4 t2alk@-.2 t3alk@.1; MODEL 1983: INT SLP QU| t1alk@-.3 t2alk@-.1 t3alk@.2; MODEL 1982: INT SLP QU| t1alk@-.2 t2alk@0 t3alk@.3; MODEL 1981: INT SLP QU| t1alk@-.1 t2alk@.1 t3alk@.4; MODEL 1980: INT SLP QU| t1alk@0 t2alk@.2 t3alk@.5; MODEL 1979: INT SLP QU| t1alk@.1 t2alk@.3 t3alk@.6; !this model will be the first cohort according to Mplus, we need to override defaults [INT@1.493];

t1alk-t3alk\* (10);

#### Sequential cohorts with categorical variables: exact fit

Chi-Square Test of Model Fit

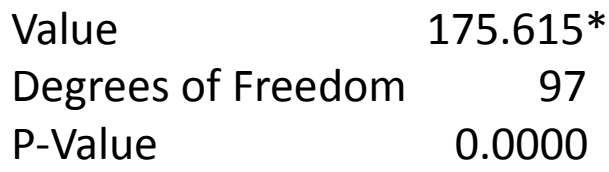

#### Chi-Square Contributions From Each Group

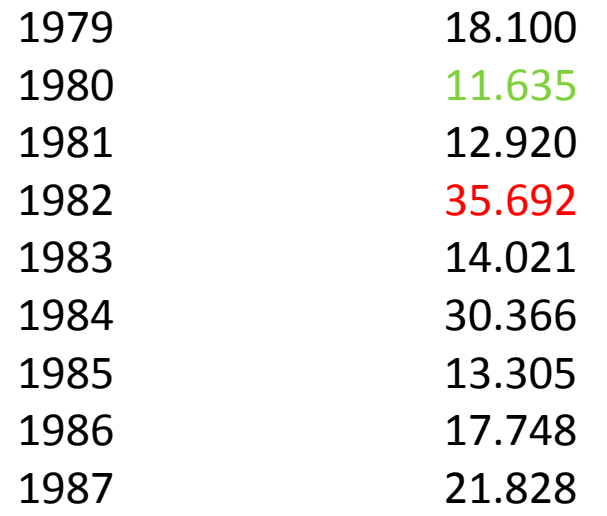

Sequential cohorts with categorical variables: approximate fit

• Fit indices indicate that fit is better than when using the continuous model

> RMSEA (Root Mean Square Error Of Approximation) Estimate 0.051 90 Percent C.I. 0.039 0.063 Probability RMSEA <= .05 0.447

CFI/TLI

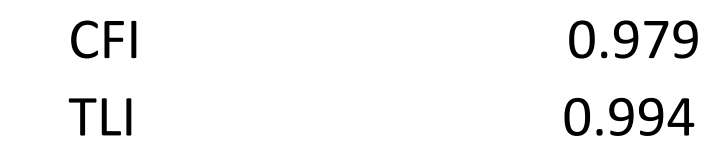

#### Model with categorical variables: results

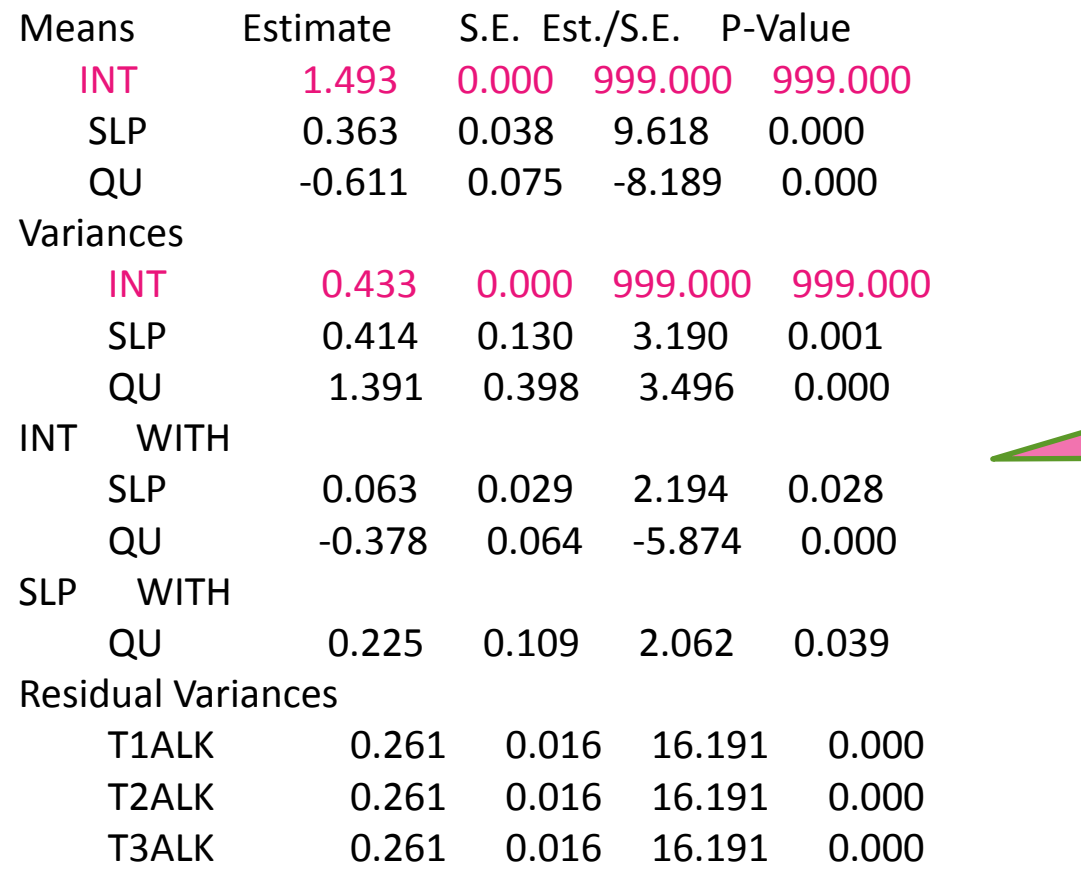

Means are similar to the model with continuous variables [\(slide 20\)](#page-19-0)

> Variances and covariances are also similar

## Plots and interpretation

- Plots with categorical data are harder to interpret
- No plots of means, but plots of proportions for a response category
- Here are observed and estimated proportions for the 1st category ("never")
- About 30% of 16 year-olds never drink alcohol, and at the age of 25 this percentage is at its lowest, about 15%

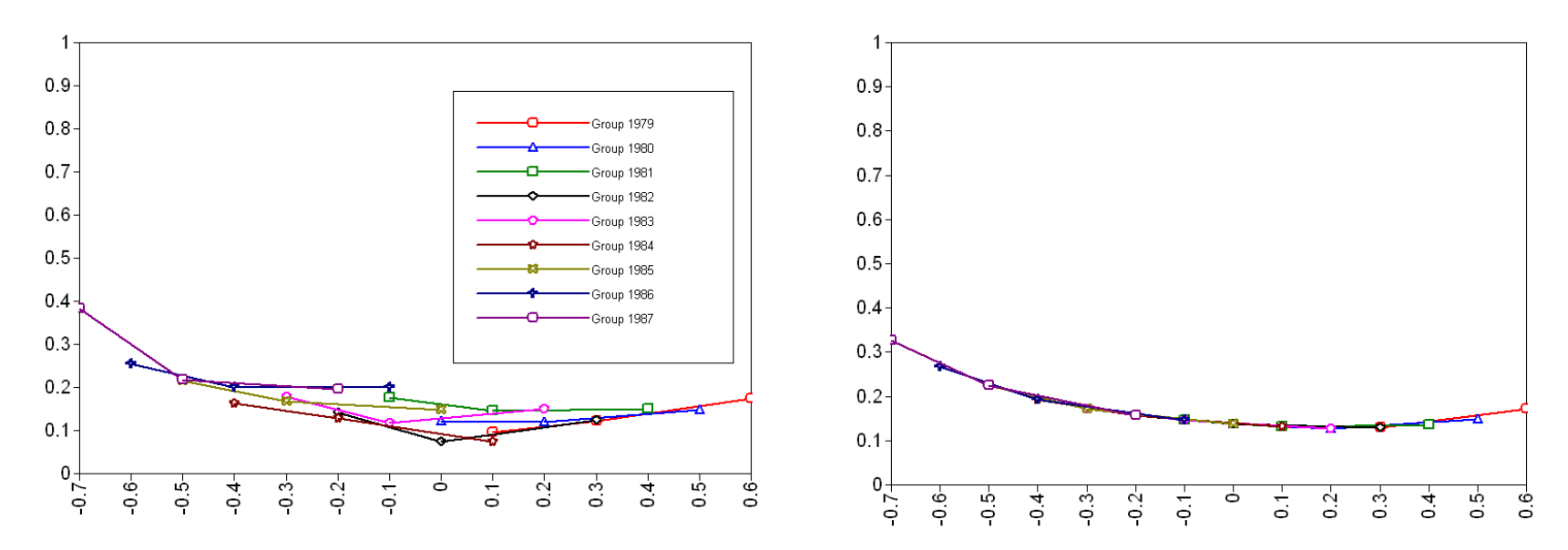

#### Plots and interpretation – cont.

- Here are proportions for the second category ("once a month")
- Between 35% and 45% of young adults drink alcohol once a month

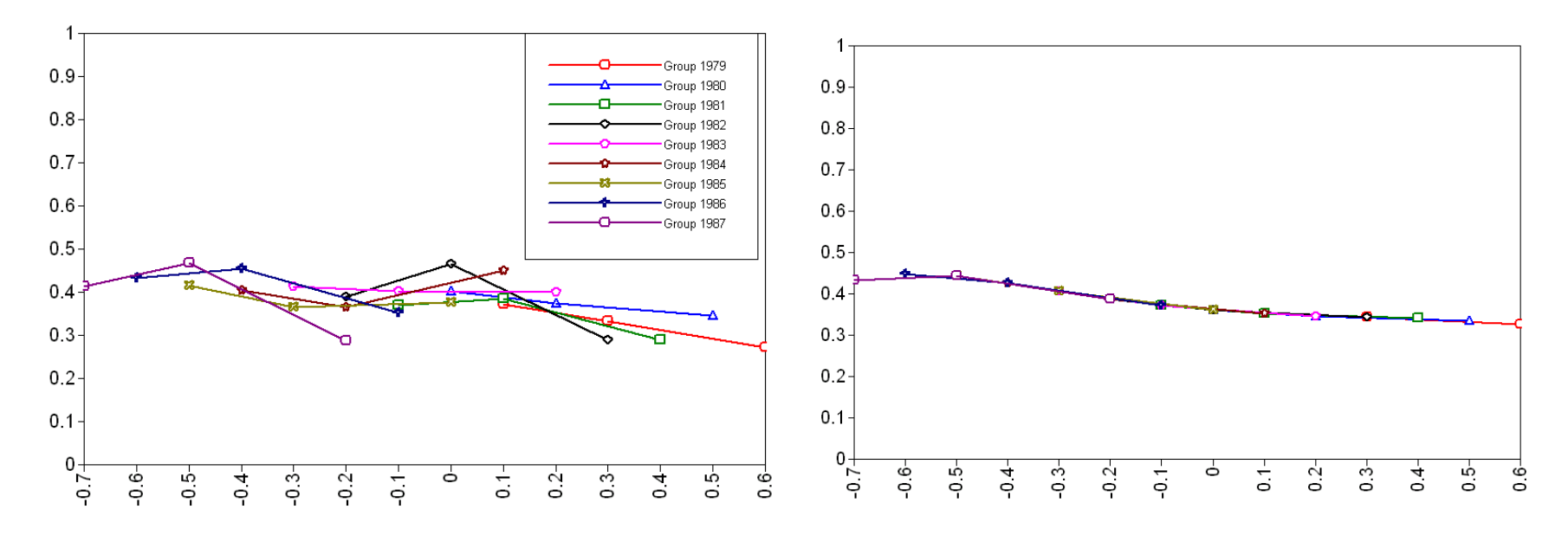

#### Plots and interpretation – cont.

- Here are proportions for the third category ("once a week")
- Between 20% and 45% of young adults drink alcohol once a week

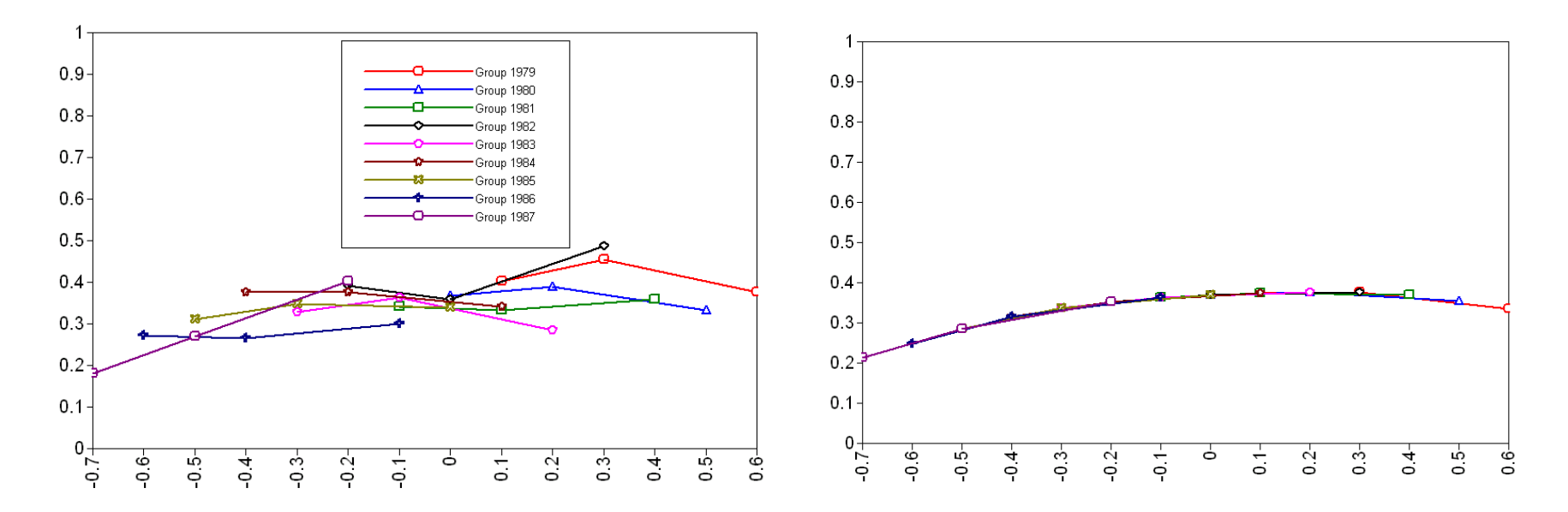

#### Plots and interpretation – cont.

- Here are proportions for the last category ("3-7 times a week")
- Only about 3% of 16 year-olds drink alcohol as often as this, and by the age of 29 the proportion goes up to about 15%

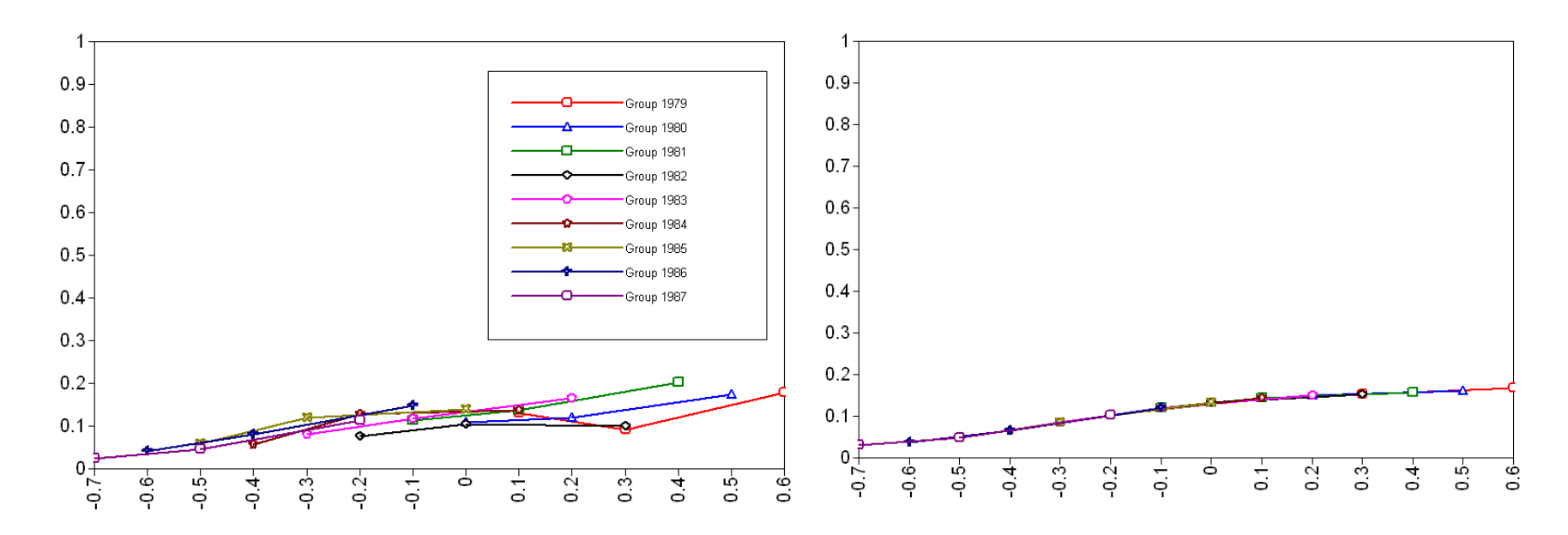

# Testing assumptions

- Our model assumed that all cohorts are from the same population, i.e. there are no cohort effects
	- Means of growth factors are the same
	- Variances and covariances of growth factors are the same
- Mplus "helps" by imposing additional assumptions
	- Measurement invariance (notice that the item thresholds are exactly the same across cohorts)
- We can test whether these assumptions hold
	- Looking at MI, it seems that the youngest cohort has different thresholds at T1, different means of linear and quadratic terms